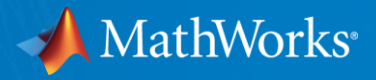

# **5G Toolbox™**

## Model, simulate, design and test 5G systems with MATLAB®

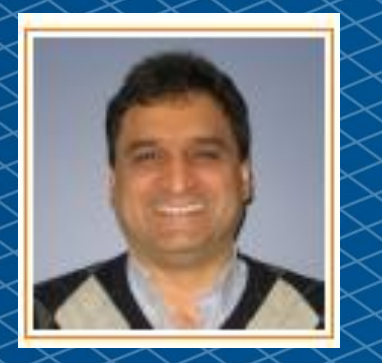

**Houman Zarrinkoub, PhD. Product Manager 5G, Communications, LTE and WLAN Toolboxes Signal Processing & Communications houmanz@mathworks.com**

© 2018 The MathWorks, Inc. **1**

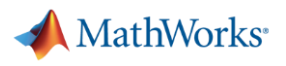

#### 5G Technology use cases

■ eMBB (enhanced Mobile Broadband)

■ mMTC (massive Machine Type Communications)

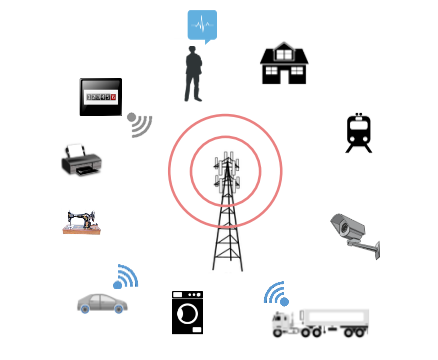

▪ URLLC (Ultra-Reliable and Low Latency Communications)

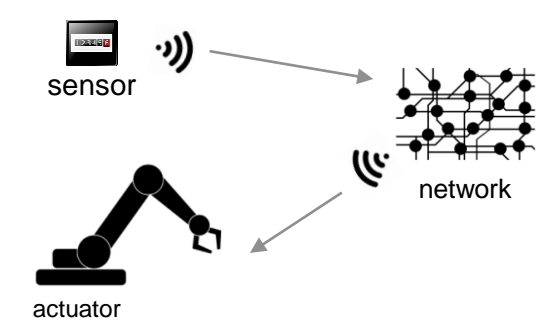

## 5G Toolbox is here!

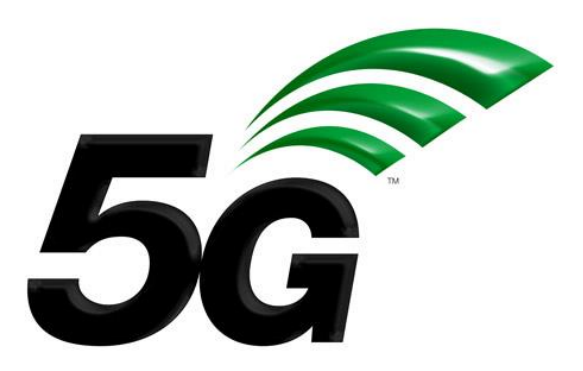

**R2018b** Available as of

Supports 3GPP Rel. 15

Based on Version 15.2.0 (June 2018)

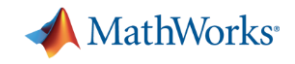

#### 5G Toolbox applications & use-cases

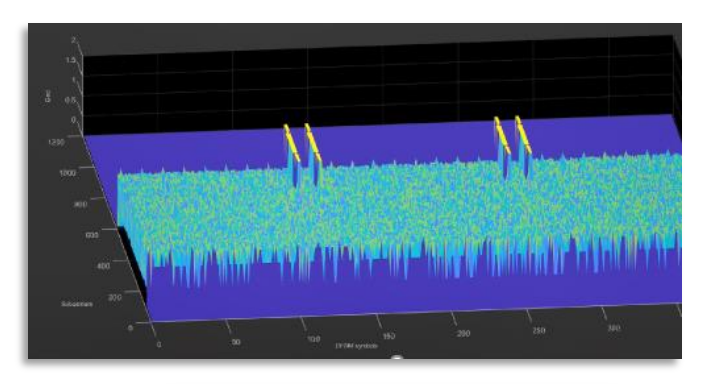

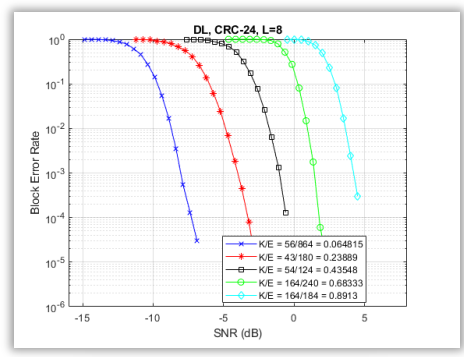

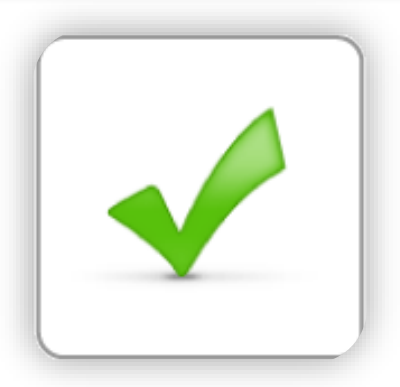

# **Waveform Generation and Analysis**

**• New Radio (NR) subcarrier spacings and frame** numerologies

# **End-to-End Link-Level Simulation**

- Transmitter, channel model, and receiver
- **EXALGE Analyze bit error rate (BER), and throughput**

# **Golden Reference Design Verification**

■ Customizable and editable algorithms as golden reference for implementation

#### 5G Toolbox

- Waveform generation
- **Downlink processing Transmit and receive**
- TDL and CDL channel models
- **Physical channels and signals**
- **EXA:** Link-level simulation & throughput measurements
- **Synchronization Bursts**
- Cell search procedures
- Reference designs as detailed examples

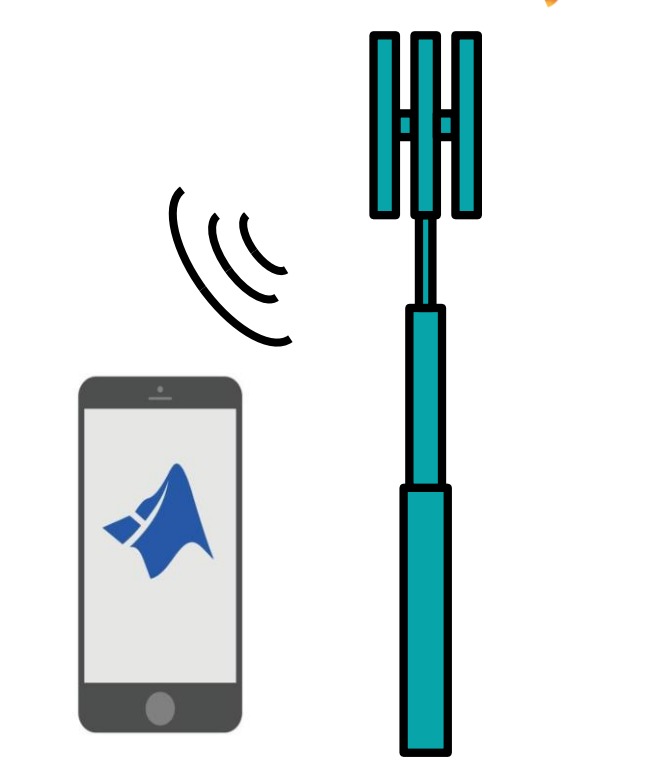

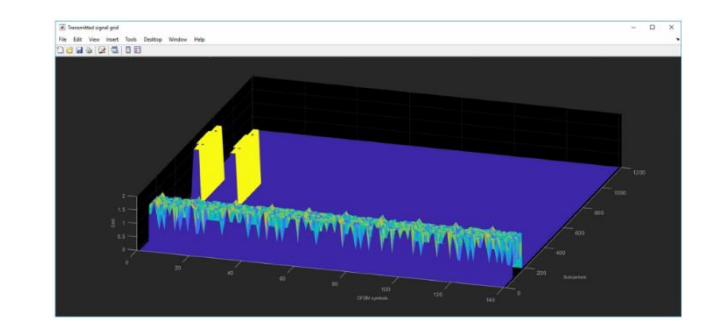

MathWorks<sup>®</sup>

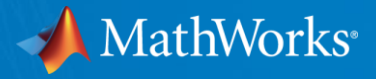

# Waveform Generation and Analysis

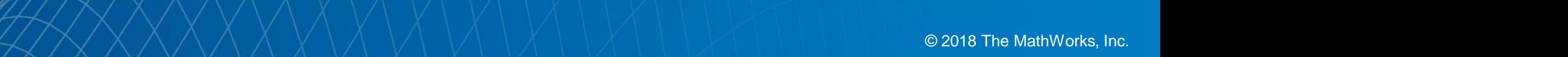

#### 5G waveform generation

- 5G Toolbox supports Downlink waveform generation
- OFDM Waveform with cyclic prefix: CP-OFDM
- Generated waveforms feature:
	- mixed frame numerology
	- multiple bandwidth parts
	- multiple PDSCHs
	- fully parameterizable SS bursts
	- multiple CORESETS and search spaces

#### Power levels have been modified to improve visualization

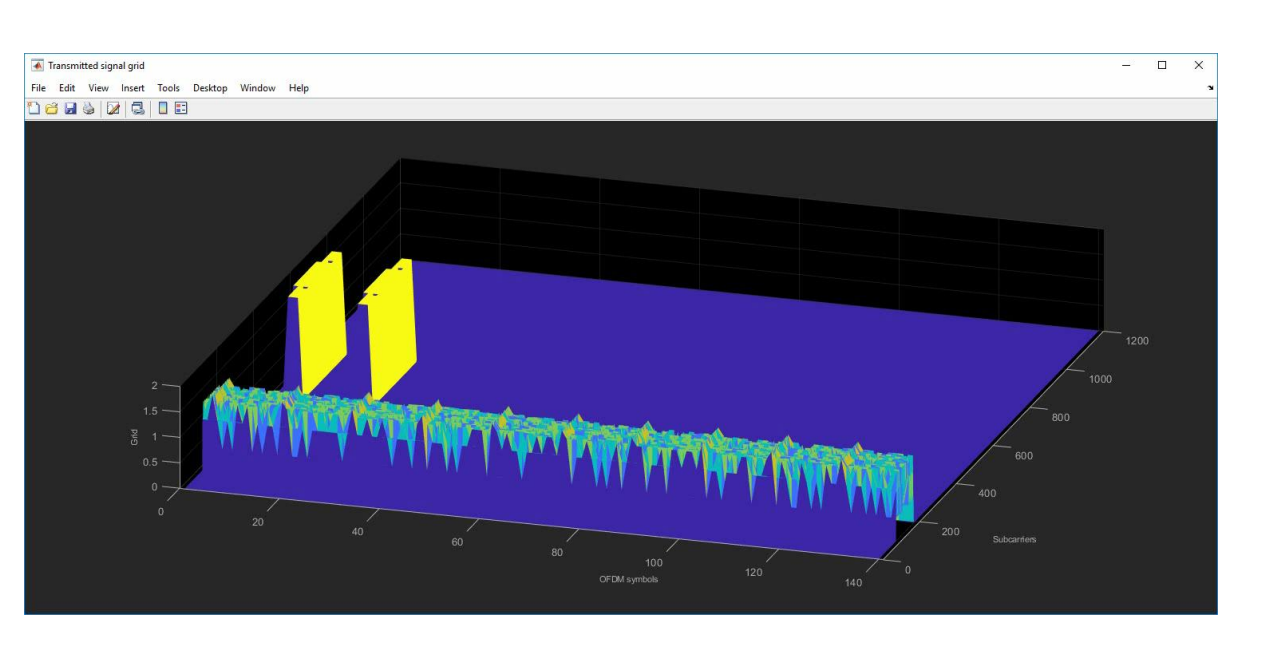

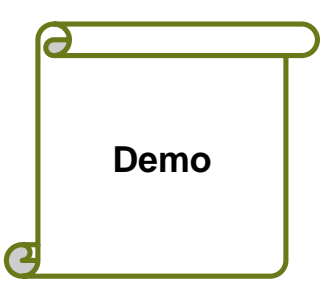

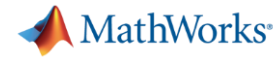

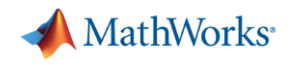

#### Numerology and Subcarrier Spacing

- Subcarrier spacing can be a power-of-two multiple of 15kHz
- **Toolbox supports variable subcarrier spacings**
- Waveforms generated by Toolbox can contain a mix of subcarrier spacings

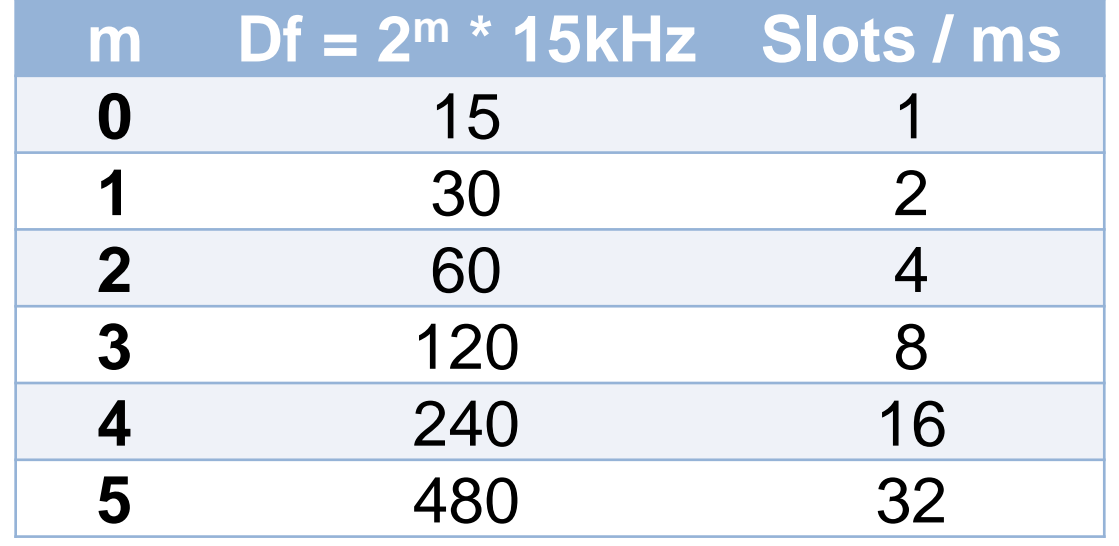

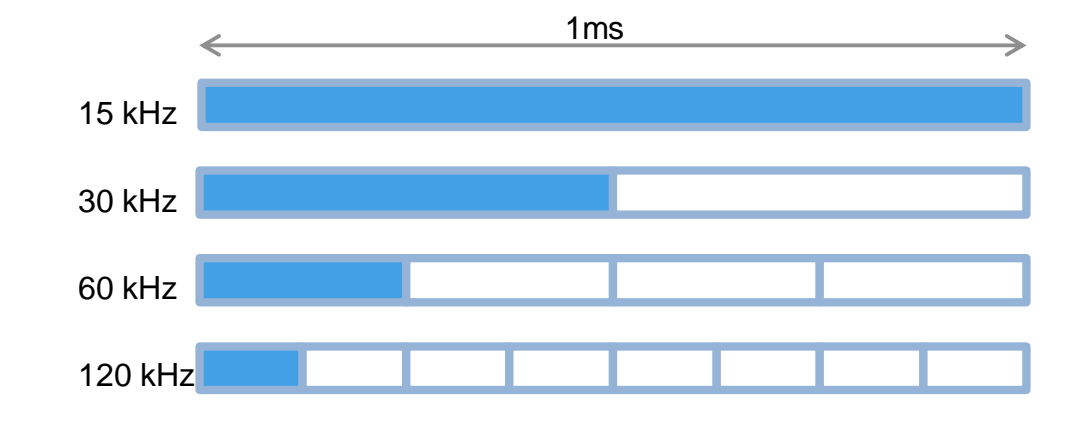

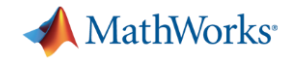

### Maximum Supported Bandwidth

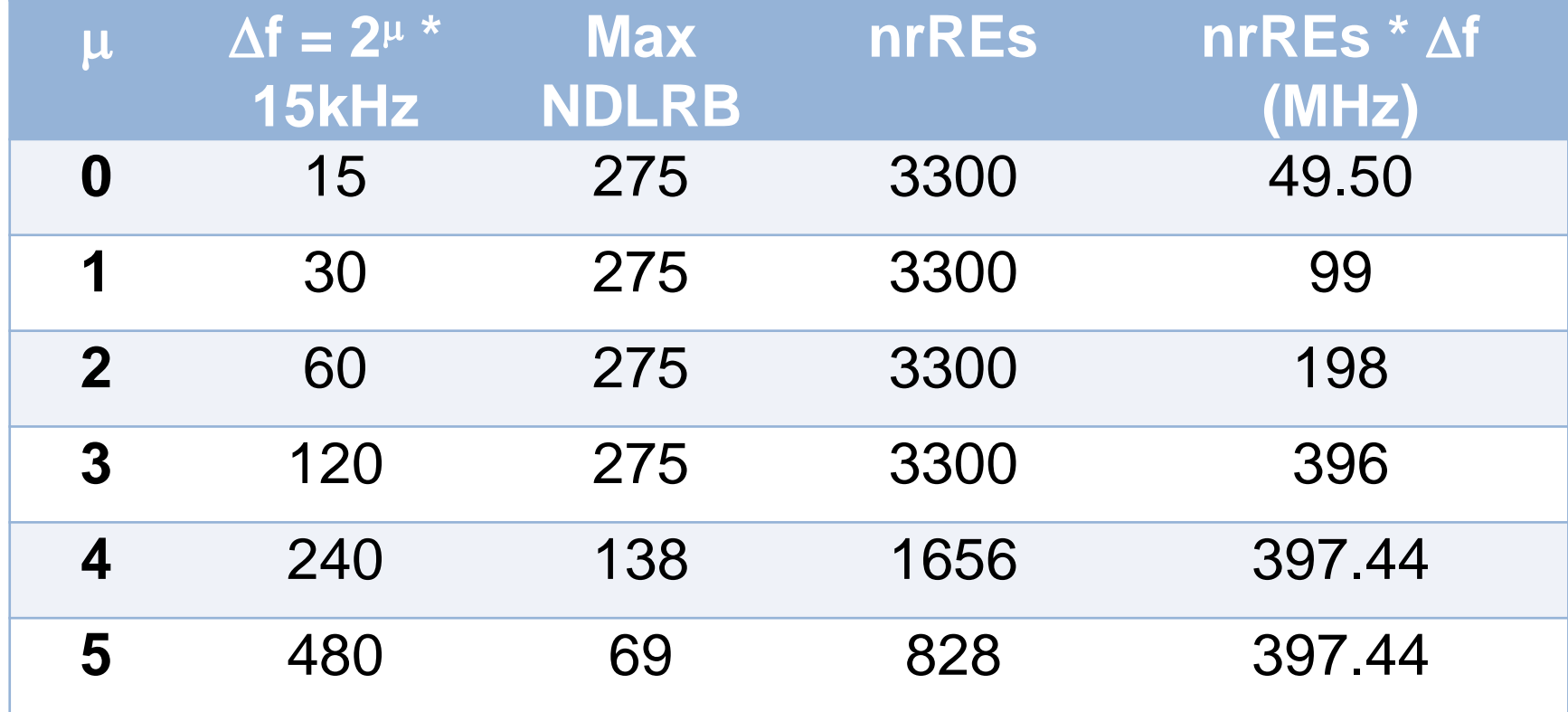

### Bandwidth Parts and Mixed Numerology

- Bandwidth divided into Carrier Bandwidth Parts (CBP)
	- Consecutive resource blocks
- Each CBP has its own subcarrier spacing
- Each UE can be associated with up to 4 CBPs in DL
- Toolbox supports different CBPs
- Waveforms generated by Toolbox can contain multiple CBPs  $\overline{\hspace{1cm}}$  30 kHz

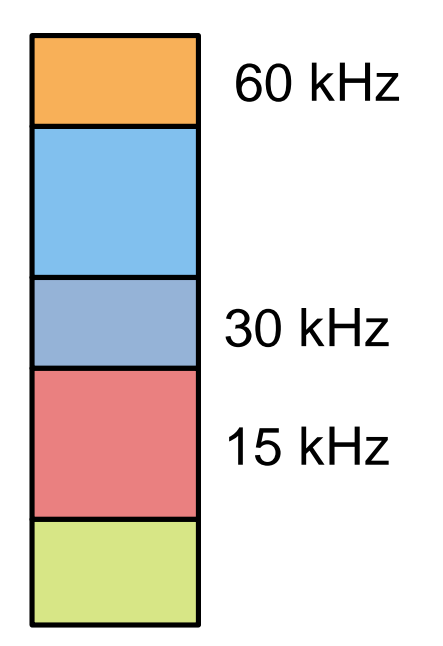

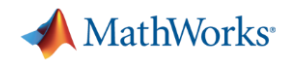

#### CORESET and Search Space Configuration

- Toolbox allows you to specify Control resource set (CORESET)
	- Possible locations (in time and frequency) of the control channel for a given numerology
	- Allocated OFDM symbols in a slot
	- The allocated slots within a period
	- Periodicity of the allocation.
	- CORESET duration in symbols, either 1, 2 or 3.
	- The first PRB of the allocation

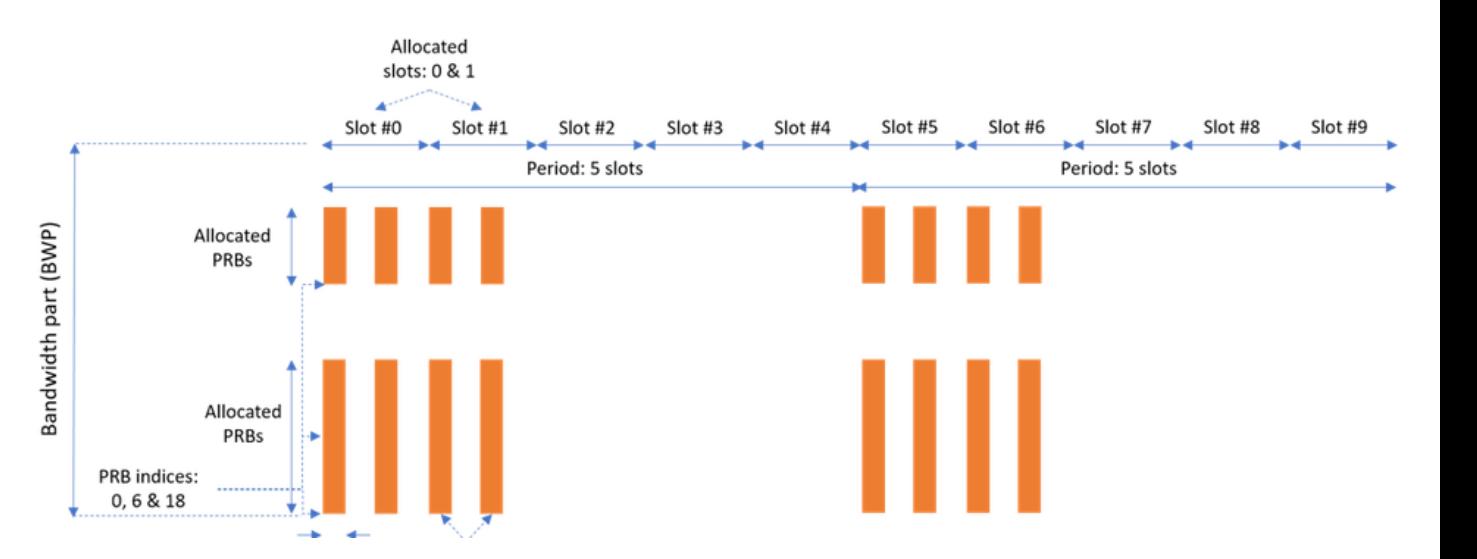

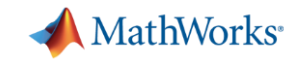

#### Downlink Physical layer channels and signals

- Shared, control and broadcast channels – PDSCH, PDCCH, PBCH
- Synchronization and reference signals

– PSS, SSS, DM-RS

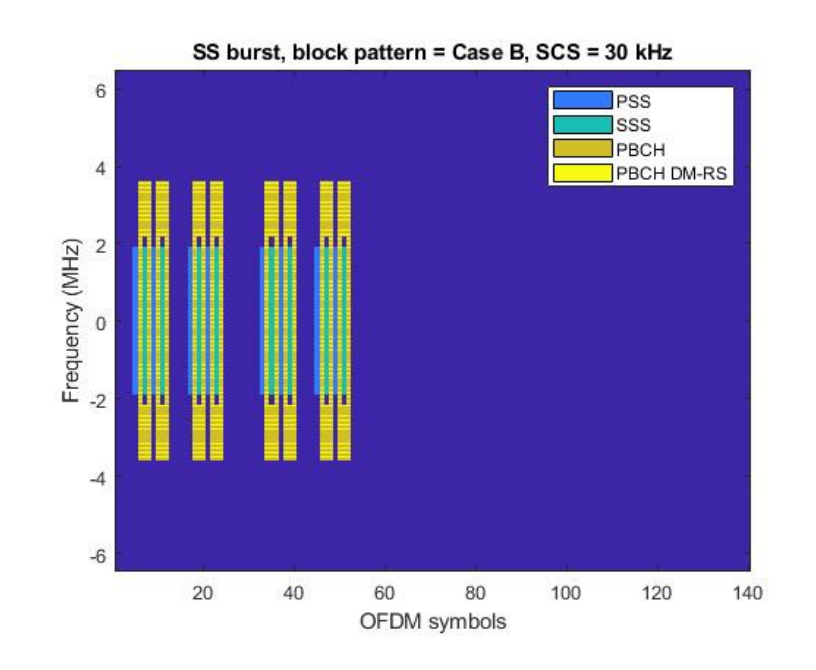

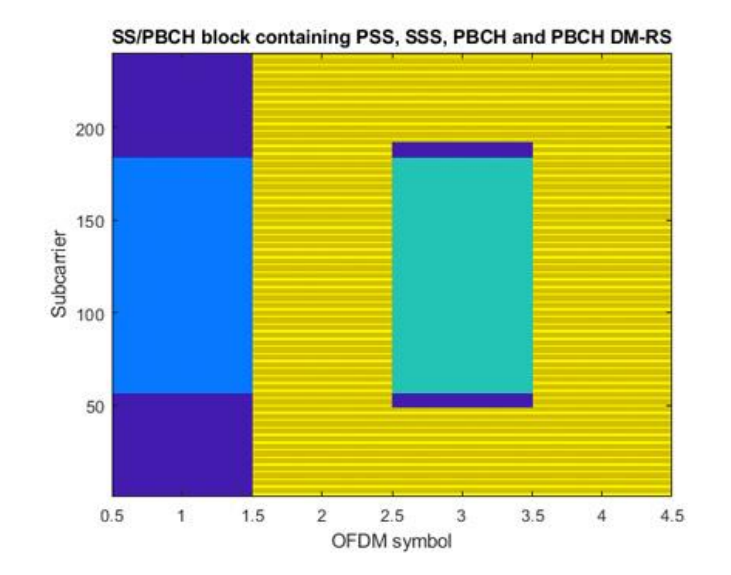

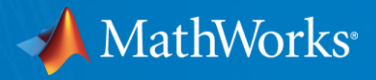

# End-to-End Link-Level Simulation

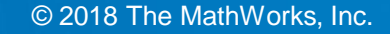

**A** MathWorks<sup>®</sup>

# Full 5G processing chain (end to end) link level simulation **Demo**

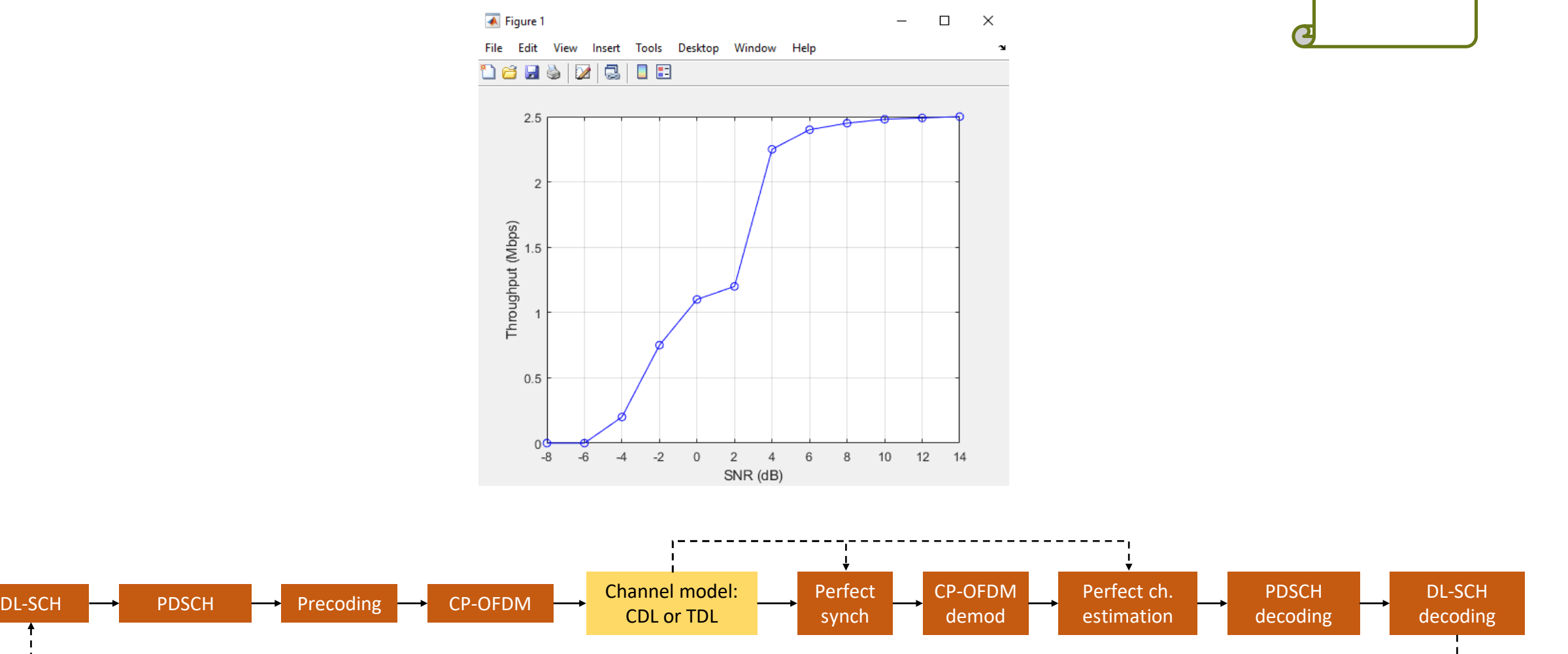

**HARQ** 

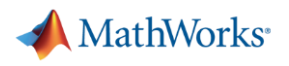

#### 5G Channel Models

- Implementation of 5G channel models TR 38.901
- These include control of:
	- Delay profile: TDL and CDL profiles: A, B, C, D, E or custom
	- Channel delay spread
	- Doppler shift
	- MIMO correlation
	- CDL: spatial channel model, includes also:
		- Antenna array geometry [M, N, P, Mg, Ng]

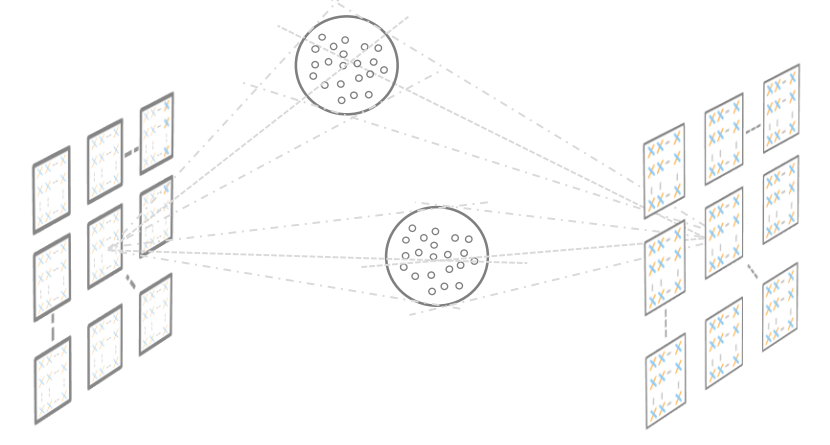

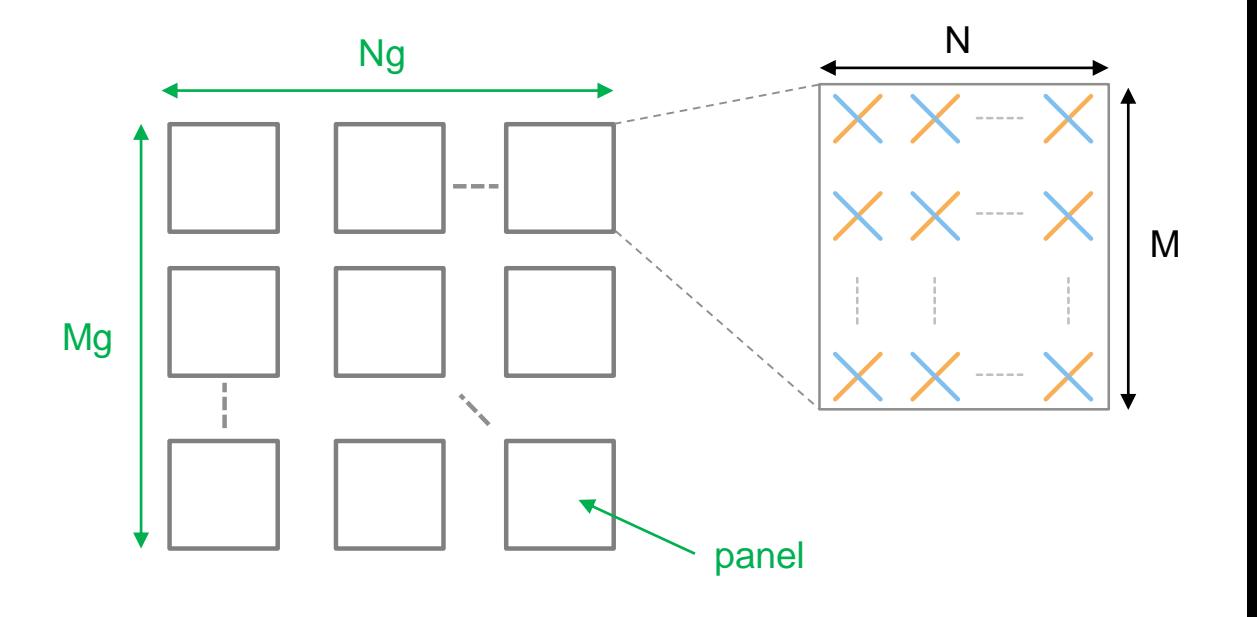

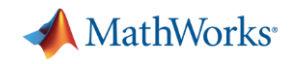

#### Transport Channel Processing

- Cyclic redundancy check (CRC) encoding and decoding
- DL-SCH: Low-density parity-check (LDPC) encoding, decoding, rate matching, and rate recovery.
- LDPC code block segmentation and desegmentation
- DCI and BCH: Polar encoding, decoding, rate matching, and rate recovery.

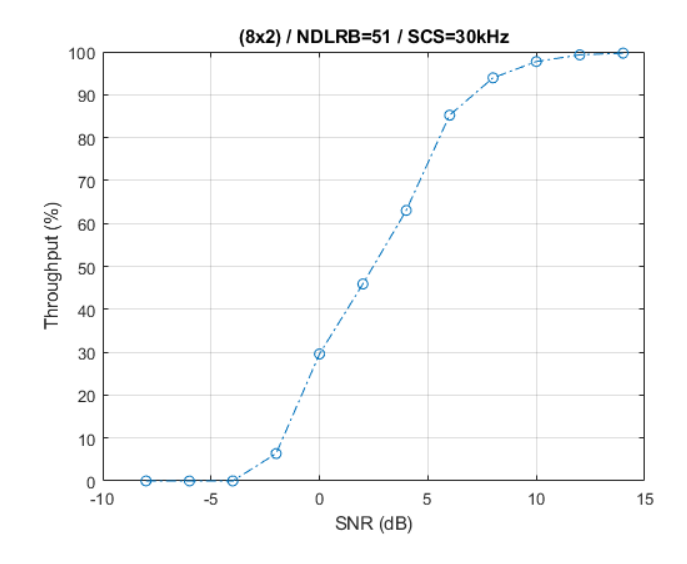

![](_page_14_Figure_7.jpeg)

#### **MathWorks**

## Cell search and selection procedures

- Obtain cell ID and initial system information including Master Information Block (MIB)
- Perform the following steps:
	- Burst generation
	- Beam sweep
	- TDL propagation channel model and AWGN
	- Receiver synchronization and demodulation

![](_page_15_Figure_8.jpeg)

![](_page_15_Figure_9.jpeg)

![](_page_15_Figure_10.jpeg)

#### **Synchronization**

- Construct synchronization signal (SS) bursts
- Pass waveform through fading channel
- **Synchronize to receive waveform using** 
	- Primary synchronization signal (PSS)
	- Secondary synchronization signal (SSS)
	- PBCH demodulation reference signal (PBCH DM-RS)
- Perform PBCH decoding and parsing

# **Demo**

**MathWorks** 

![](_page_16_Figure_9.jpeg)

![](_page_17_Picture_0.jpeg)

# Golden Reference Design Verification

![](_page_17_Picture_2.jpeg)

![](_page_18_Picture_0.jpeg)

#### 5G Toolbox has open customizable algorithms

▪ All functions are

Open, editable, customizable MATLAB code

![](_page_18_Figure_4.jpeg)

▪ C/C++ code generation:

Supported with MATLAB Coder

![](_page_18_Figure_7.jpeg)

![](_page_19_Picture_0.jpeg)

#### How to learn more

- Go to 5G Toolbox product page mathworks.com/products/5g
- Watch the 5G Toolbox video
	- On YouTube
	- On 5G Toolbox product page
- Go to 5G Toolbox documentation page
- Consult 'MATLAB for 5G' page

**MathWorks**<sup>®</sup> Products Solutions Academia Support Community Events **5G Toolbox NEW PRODUCT 5G Toolbox** Documentation AII Simulate, analyze, and test the physical layer of 5G  $\equiv$  contents communications systems « Documentation Home **MATLAB** Download a free trial **O** Watch video Simulink **5G Toolbox** Getting Started with 5G Toolbox **Downlink Channels** systems and devices. **Physical Layer Subcomponents** The toolbox provides reference examples to help you explore baseband specifications and simulate the **Signal Reception** effects of RF designs and interference sources on system performance. You can generate waveforms and End-to-End Simulation customize test benches to verify that your designs, prototypes, and implementations comply with the 3GPP 5G New Radio (NR) standard. **Test and Measurement Code Generation and Deployment** Aerospace Blockset **Getting Started** Learn the basics of 5G Toolbox Aerospace Toolbox Antenna Toolbox **Downlink Channels Audio System Toolbox** 5G NR downlink channel processing for physical signals and channels, transport channels, and control informa Automated Driving System Toolbox **Physical Layer Subcomponents Bioinformatics Toolbox** Low-level subcomponents for 5G NR channel processing

mathworks.com/solutions/wireless-communications/5g.html

**Communications Toolbox** 

![](_page_20_Picture_0.jpeg)

#### **Summary**

- 5G Toolbox enables you to simulate, analyse, test 5G wireless communications systems
- Standard-compliant MATLAB functions based on Rel.15 of 3GPP 5G NR standard
	- Waveform generation
	- Downlink Physical Channels and Signals including PDSCH, PDCCH, PBCH, PSS, SSS, and DM-RS
	- Link-level simulation including PDSCH Throughput **Simulation**
	- Cell search procedure with MIB decoding
	- LDPC and Polar Coding algorithms
	- TR 38.901 CDL and TDL Propagation Channels

![](_page_20_Picture_10.jpeg)

![](_page_20_Picture_11.jpeg)